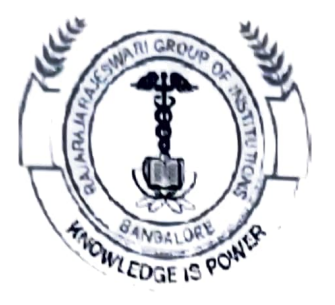

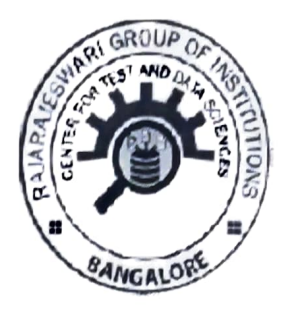

## RajaRajeswari Group of Institutions Centre for Test and Data

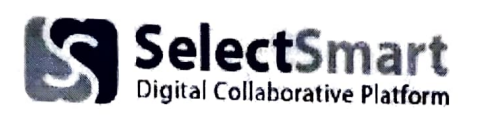

# Select Smart Activity Report<br>On

## PYTHON FRAMEWORKS FOR DESKTOP APPLICATIONS

By, Mr. Prasad Python Specialist TINY FIRMS

Conducted on: 04-FEB-2023 Via: Zoom Meetings/YouTube https://meet.google.com/djz-ggyp-khz

## ACTIVITY REPORT

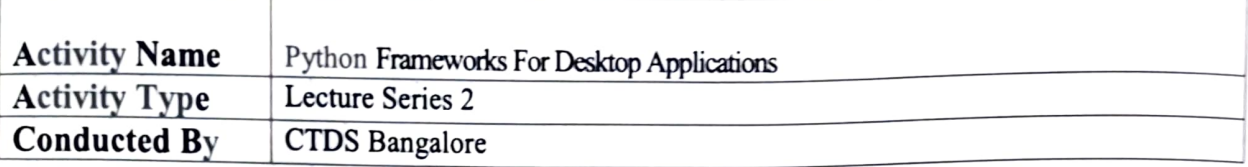

## About ISERT lectures

ISERT conducts series of lectures from Industry and Academic experts. These lectures are scheduled for 40 hours spread over 2-3onths of time. This enables the beneficiaries to grasp the subject thoroughly over a period of time.

#### PYTHON PROGRAM

Python is a computer programming language used for build websites and software, automate tasks, and conduct data analysis. This hight-impact programme will enable you to effectively drive innovation , growth, and customer experience with a cutting- edge curriculum and enriching insights from ISERT.

#### PROGRAM HIGHLIGHTS

- Learn from industrial experts
- Experience high-impact live online learming and explore real
- Gain industry-oriented insights from eminent industry experts
- Participate in peer-to-peer learning and expand your professional network  $\bullet$

Receive successful completion certificate in Design Thinking and Innovation  $\ddot{\phantom{0}}$ from company and ISERT

#### LEARNING OUTCOMES

- $\triangleright$  To understand why Python is a useful scripting language for developers.
- $\triangleright$  To learn how to design and program Python applications.
- $\triangleright$  To learn how to use lists, tuples, and dictionaries in Python programs.
- > To learn how to identify Python object types.
- $\triangleright$  To learn how to use indexing and slicing to access data in Python programs.
- $\triangleright$  To define the structure and components of a Python program.
- > To learn how to write loops and decision statements in Python.
- $\triangleright$  To learn how to write functions and pass arguments in Python.
- $\triangleright$  To learn how to build and package Python modules for reusability.
- $\triangleright$  To learn how to read and write files in Python.
- $\triangleright$  To learn how to design object-oriented programs with Python classes.
- $\triangleright$  To learn how to use class inheritance in Python for reusability.
- > To learn how to use exception handling in Python applications for error handling

#### PROGRAM COORDINATOR

- $\triangleright$  Tech enthusiast with technology degree.
- > Having good experience in various technologies and programming languages.
- > Possess good experience in training and mentoring various types of target audience.
- $\triangleright$  Developed a unique pedagogy to deliver the concept efficiently with More on practical sessions than theory knowledge.

#### PROGRAM MODULES

- > Overview
- **Environment Setup**
- > Basic Concepts
- $\triangleright$  Basic Operators in Python
- $\triangleright$  Loops and Decision Making
- > I0 Operations
- > Modules & Packages
- $\triangleright$  File IO operations
- > Exceptions
- > Object Oriented Programming

Video Link of the Activity: https://meet.google.com/djz-ggyp-khz

#### **MENTOR PROFILE**

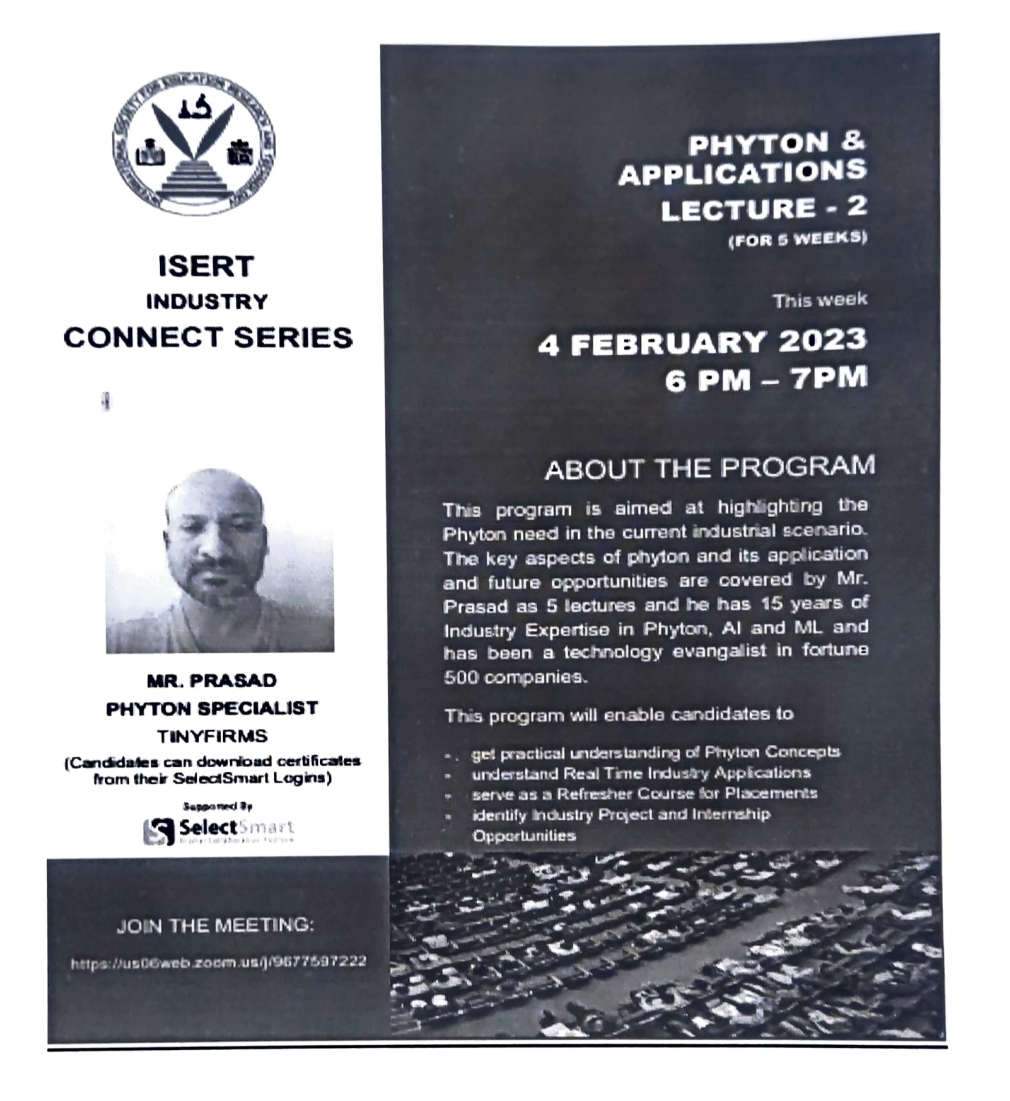

CTDS INSTITUTION COORDINATOR

**PRINCIPAL**